## **Inhalte der Medienbildung in den Fächern**

**Die Inhalte der Medienbildung in den Fächern überschneiden sich mit den Inhalten der IT-Stunden. Stehen in IT-Stunden die "technischen" Aspekte der Medien im Vordergrund, werden in den Fächern die Medien verbindlich in die jeweiligen Themen des Unterrichts integriert.**

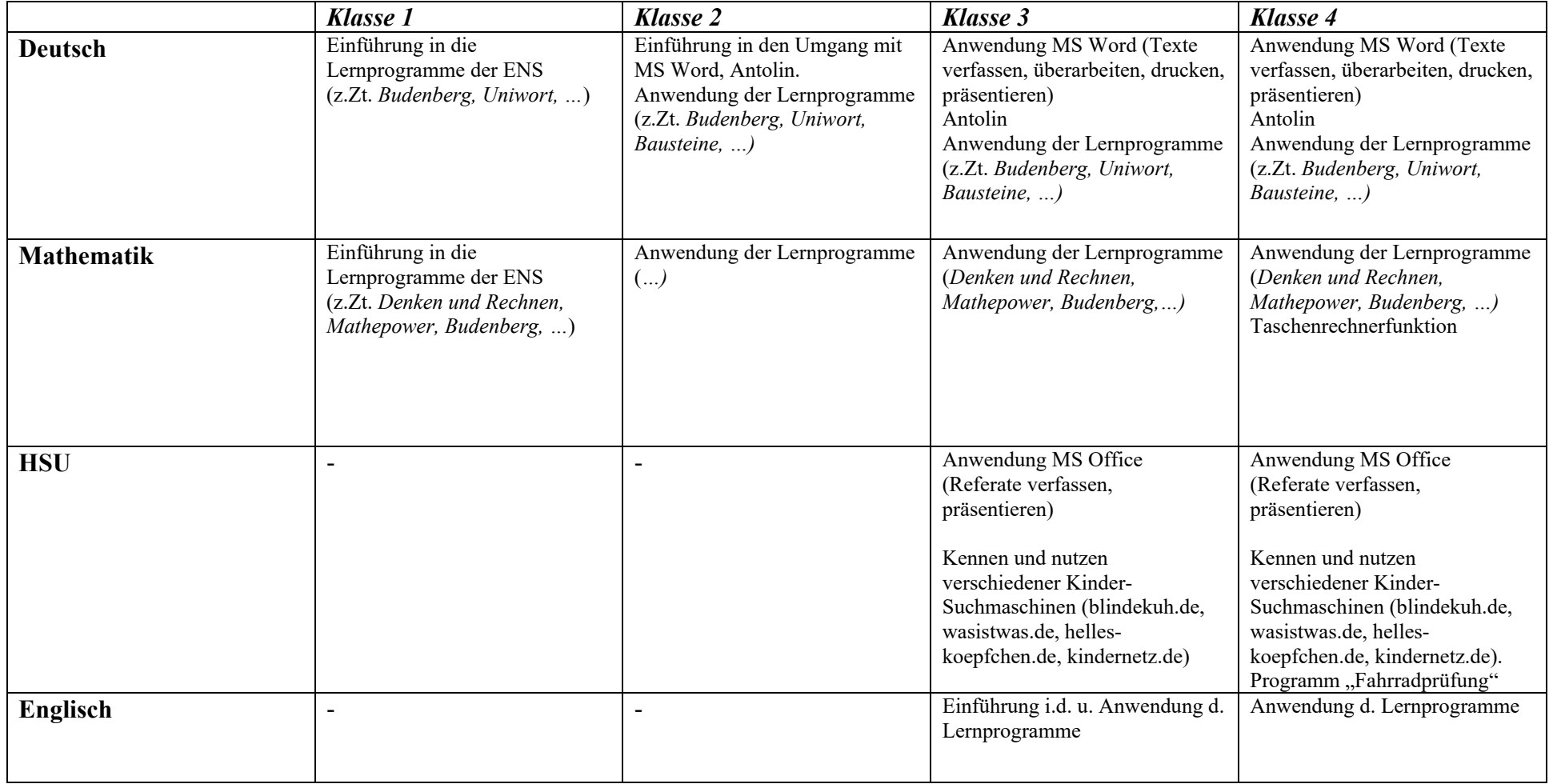